# **CNE**

Revisión y Actualización del VAD y de las Normas de Calidad de Servicio, definidos en el estudio realizado por PA Consulting en el año 2003

Informe Final, Parte I "Manual del Usuario del programa para el Cálculo y Actualización de la Tarifa Técnica e Ingresos".

31 de Enero de 2007

# **CNE**

Revisión y Actualización del VAD y de las Normas de Calidad de Servicio, definidos en el estudio realizado por PA Consulting en el año 2003

Informe Final, Parte I "Manual del Usuario del programa para el Cálculo y Actualización de la Tarifa Técnica e Ingresos".

31 de Enero de 2007

Preparado por: Claudio Guidi

Av. Leandro N. Alem 712 Piso 11 (C1001AAP) Buenos Aires Argentina Tel: +54-11-5776-1200 Fax: +54-11-5776-1201

Versión: 2.0 del 13/Marzo/07

# **INDICE**

- **1. Introducción**
- **2. Objetivo y caracteristicas seguidas para el diseño del programa informatico**
	- 2.1 Objetivo
	- 2.2 Enfoque seguido en el diseño
	- 2.3 Características de la programación efectuada:

# **3. Manual del Usuario del programa para el Cálculo y Actualización de la Tarifa Técnica e Ingresos**

- 3.1 Objetivo del Programa
- 3.2 Caracteristicas generales del Programa
- 3.3 Nombre del programa y plataforma empleada
- 3.4 Diagrama de funcionamiento del programa:
- 3.5 Descripción de cada uno de los modulos que componen el programa

#### *1. INTRODUCCIÓN*

Con el propósito de dotar a la Superintendencia de Electricidad (SIE) de servicios profesionales de consultoría para la revisión y actualización del Valor Agregado de Distribución (VAD) y de las normas de calidad de Servicio del estudio realizado en el año 2003 a efectos de su implementación, la CNE ha contratado para tales efectos los servicios profesionales del ingeniero Claudio Guidi, como parte del Componente N°1 del Proyecto de Asistencia Técnica al sector energético del contrato de préstamo con el Banco Mundial identificado con el numero BIRF7217-DO.

Los objetivos generales de los servicios de consultaría consisten en la revisión y actualización de los valores del VAD calculados en el estudio realizado para la SIE por PA Consulting en el año 2003, la definición del nuevo esquema tarifario técnico, y la revisión y actualización de las normas técnicas de calidad de servicio presentadas en el estudio realizado por PA Consulting en el mismo año.

A efectos del cumplimiento del los objetivos previstos en los TDR, los siguientes informes han sido remitidos con anterioridad:

- El 1°de Diciembre de 2006 se remitió el primer informe conteniendo la revisión y actualización del VAD de las empresas de distribución, calculado en el estudio realizado en el año 2003, la actualización y optimización de los costos de operación, mantenimiento y comercialización de las empresas de distribución y la revisión del esquema tarifario
- Con fecha 8 de Enero de 2007, se ha remitido la versión preliminar del segundo informe conteniendo el esquema tarifario técnico, el análisis de los impactos de la aplicación del esquema tarifario técnico en los clientes y en las empresas distribuidoras, y la actualización de las normas técnicas de calidad de servicio propuestas en el estudio realizado en el año 2003.
- Las observaciones formuladas por la Superintendencia de Electricidad a los informes anteriores y a la versión preliminar del Programa (y su manual ) para el Cálculo y Actualización del cuadro tarifario de las empresas distribuidoras correspondientes a una tarifa técnica.

El Informe Final previsto de acuerdo a los Términos de Referencia (TRD) para el desarrollo de los servicios de consultoría, debe contener:

- 1. .El programa Informático que permita calcular y actualizar los cargos tarifarios y los ingresos de las empresas distribuidoras para el esquema técnico
- 2. El manual del usuario para el manejo del programa informático.
- 3. Los procedimientos para el control y fiscalización del cumplimiento de la Norma Técnica de Calidad de Servicio

El presente informe constituye la Primera Parte del contenido total previsto para el Informe Final, e incluye los primeros dos incisos anteriores. El tercer punto está contenido en la Parte Segunda del Informe Final. El programa Informático se adjunta al presente informe.

#### *2. OBJETIVO Y CARACTERISTICAS SEGUIDAS PARA EL DISEÑO DEL PROGRAMA INFORMATICO*

#### **2.1 OBJETIVO**

En función a los Términos de Referencia previstos para el desarrollo del presente estudio, el objetivo buscado por la SIE consiste en contar con una herramienta informática que permita calcular y actualizar el cuadro tarifario de las empresas distribuidoras correspondientes a una tarifa técnica, y simular los ingresos resultantes de la aplicación del mismo.

De esta manera se ha procedido a diseñar un programa informático que cumpla con los siguientes objetivos:

- Sistematizar el proceso de cálculo mensual del cuadro tarifario correspondiente a la tarifa técnica, considerando los datos de entrada que intervienen en su determinación
- Efectuar una simulación de los ingresos resultantes para la distribuidora por la aplicación del cuadro tarifario.

La sistematización del proceso de cálculo consiste en primero determinar los valores actualizados para cada mes que intervienen en el cálculo del cuadro tarifario, para luego asignarlos a cada opción tarifaria en función de las ecuaciones que los definen.

Los valores actualizados para cada mes que intervienen en el cálculo del cuadro tarifario son:

- los precios de abastecimiento por compras de potencia y energía en el mercado de contratos y de ocasión, y los costos de transporte en Alta Tensión AT.
- Los aportes para el financiamiento de la SIE; CNE, organismo coordinador del despacho y el aporte de los Municipios en concepto de Alumbrado Público de acuerdo al Artículo 134 de la Ley de la Electricidad y Artículo 100 de su Reglamento.
- La indexación de los valores bases del Valor Agregado de Distribución o VAD y Cargo de Gestión Comercial CGC, la cual es realizada en función de los indicadores económicos previstos en sus ecuaciones de indexación.

Las opciones tarifarias, los cargos que las componen, y las ecuaciones para el cálculo de cada cargo en función a los valores actualizados que intervienen en el cálculo del cuadro tarifario, no están previstas de ser modificadas en el programa.

Los valores bases del Valor Agregado de Distribución o VAD y Cargo de Gestión Comercial CGC son fijados por la SIE para el periodo tarifario. Los valores aquí empleados se corresponden con los determinados en el informe elaborado por este consultor denominado "Revisión y Actualización del VAD y de las Normas de Calidad de Servicio, definidos en el estudio realizado por PA Consulting en el año 2003, Segundo Informe, Parte I, versión final del 13/3/07".

La simulación de los ingresos es determinada aplicando los valores de los cargos de cada opción tarifaria a las cantidades físicas distribuidas en un determinado mes. Las simulaciones no consideran ingresos adicionales por cortes, conexión de nuevos suministros, *2. Objetivo y caracteristicas seguidas para el diseño del programa informatico…*

reconexiones, ingresos por bajo factor de potencia, refacturaciones, etc. Asimismo la simulación no considera el efecto de la cobrabilidad de lo facturado.

Todos los cálculos del modelo son efectuados en pesos dominicanos.

Todo el diseño seguido en la construcción del programa informático aquí presentado se encuentra definido en el mencionado informe, en los anexos A "Mecanismo de cálculo del cuadro tarifario" y B "Procedimiento de indexación para la actualización del cuadro tarifario"

Cabe reiterar finalmente que el programa aquí presentado no efectúa un cálculo tarifario completo, entendiéndose como tal las tareas de optimización de las redes y gastos de explotación de la empresa distribuidora junto con su correspondiente asignación tarifaria<sup>1</sup>.

#### **2.2 ENFOQUE SEGUIDO EN EL DISEÑO**

A la hora de definir sobre que plataforma se debía desarrollar el programa informático se ha adoptado el siguiente enfoque en el diseño del programa:

- Compatibilidad con las herramientas usadas diariamente por el personal de la SIE
- Facilidad de migración de los resultados
- Facilidad de implementación de adaptaciones en caso de ser necesario durante el proceso de transición a la tarifa técnica.
- Compatibilidad con los formatos de información requerida, remitida por los agentes y/o organismos del sector.
- Facilidad de su generalización a los agentes del sector.
- Universalidad del sistema operativo

A partir de las anteriores características se definió que el programa fuera desarrollado en Microsoft Excel.

#### **2.3 CARACTERÍSTICAS DE LA PROGRAMACIÓN EFECTUADA:**

- No se han empleado macros de manera de las ecuaciones puedan ser seguidas por la generalidad de los usuarios.
- No se han bloqueado o restringido las celdas de manera de permitir emplear los resultados con total libertad, permitiendo así que se puedan implementar las adaptaciones en caso de ser necesario durante el proceso de transición a la tarifa técnica.
- Arquitectura abierta: Cualquier usuario puede hacer una auditoria al cálculo y/o modificar las ecuaciones.

<sup>&</sup>lt;sup>1</sup> La complejidad de estas tareas junto con las peculiaridades de cada empresa distribuidora no aconsejan intentar sistematizar todo el cálculo en una única herramienta informática

- *2. Objetivo y caracteristicas seguidas para el diseño del programa informatico…*
	- A fin de mantener la independencia de cada empresa distribuidora, el cálculo es realizado en forma independiente para cada distribuidora en una versión propia del programa, manteniendo la estructura central de programación del mismo al ser similares las ecuaciones y cargos que componen la tarifa técnica, diferenciándose solamente los valores de los datos de entrada para cada empresa.
	- Se ha procurado efectuar el cálculo tarifario en un número pequeño de hojas de cálculo, de manera de facilitar que el mismo pueda ser embebido en las aplicaciones propias de la SIE, facilitando así el trabajo diario de los usuarios y la generación de reportes de resultados.

# **3.1 OBJETIVO DEL PROGRAMA**

El programa informático de Cálculo y Actualización de la Tarifa Técnica e Ingresos ha sido desarrollado exclusivamente a los fines de poder calcular el valor de los cargos tarifarios de cada categoría tarifaria correspondientes a la tarifa técnica para la prestación del servicio eléctrico de las empresas distribuidoras EDENORTE, EDESUR y EDEESTE, y determinar los ingresos resultantes en estas empresas por aplicación de los cargos tarifarios determinados.

# **3.2 CARACTERISTICAS GENERALES DEL PROGRAMA**

# **3.2.1 Un cuadro tarifario para cada empresa distribuidora**

Si bien las opciones tarifarias y sus cargos, presentan una estructura similar para las 3 empresas distribuidoras, atendiendo a que el Valor Agregado de Distribución de cada una de estas empresas es diferente, al igual que su gastos de abastecimiento por compras de energía y potencia, el programa permite calcular el cuadro tarifario en forma independiente para cada una de las 3 empresas distribuidoras.

## **3.2.2 Un solo programa para las 3 empresas distribuidoras**

Si bien los cuadros tarifarios son diferentes entre las empresas, la filosofía seguida ha consistido en desarrollar una sola herramienta informática, que permita determinar los cargos para cada empresa. Este permite evitar la duplicidad

De esta manera al seleccionar la empresa al inicio del uso del programa, las salidas presentan en un único formato, el cuadro tarifario y los ingresos resultantes para la empresa seleccionada

# **3.2.3 Cuadro Tarifario Mensual**

El programa trabaja con un ventana de cálculo mensual: Es decir que se prevé que los cargos sean de aplicación durante un mes.

De la misma manera, los ingresos determinados por el programa son los correspondientes a un mes, calculados como el producto de los cargos tarifarios por las ventas mensuales de energía, y potencia a los clientes.

# **3.2.4 Mes base para el cálculo del cuadro tarifario**

El cuadro tarifario de aplicación en el mes "m", es determinado en base a la información correspondiente al mes "m-2", tanto en lo correspondiente al gasto de abastecimiento como a los indicadores económicos para la actualización de los valores bases de VAD y CGC.

## **3.2.5 Metodología seguida para el cálculo de los cargos tarifarios**

La metodología para el cálculo y actualización del cuadro tarifario que ha sido seguida en el desarrollo del programa, está descripta en los Anexos A "*Mecanismo de cálculo del cuadro tarifario*" y Anexo B "*Procedimiento de indexación para la actualización del cuadro tarifario*" , contenidos en el Informe preparado por este consultor y remitido a la SIE, denominado "*Revisión y Actualización del VAD y de las Normas de Calidad de Servicio, definidos en el estudio realizado por PA Consulting en el año 2003, Segundo Informe, Parte I*. Versión final del 13/3/07".

# **3.3 NOMBRE DEL PROGRAMA Y PLATAFORMA EMPLEADA**

El programa de cálculo ha sido desarrollado sobre una planilla de cálculo del programa Microsoft Excel.

El programa de cálculo se adjunta al presente documento bajo el nombre "CATTIv3.xls"<sup>2</sup>

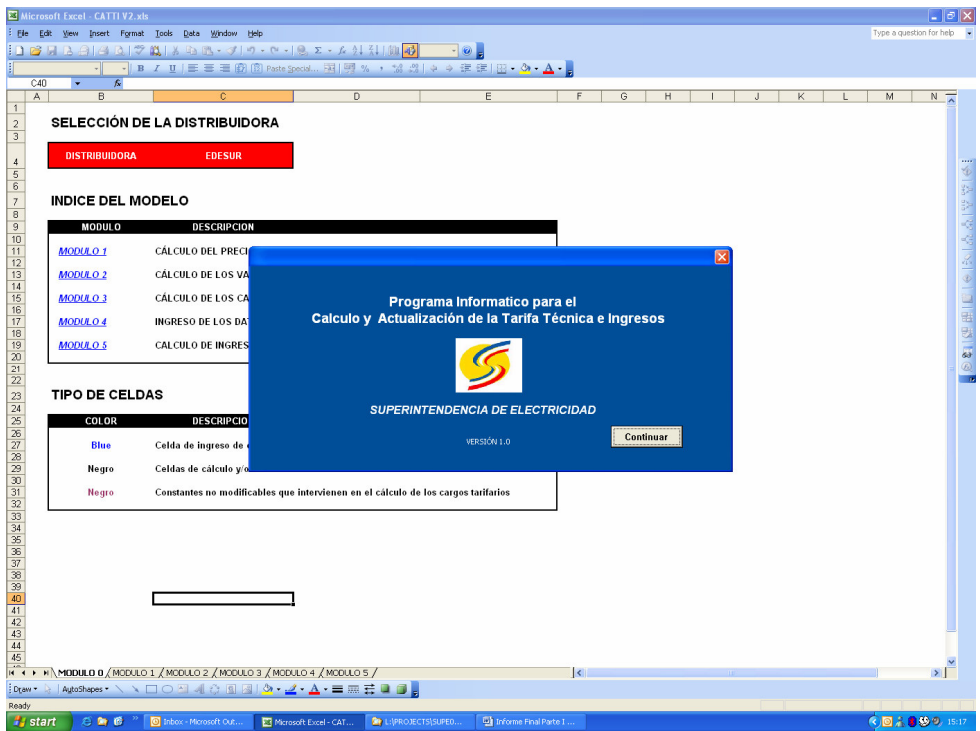

Por ser un archivo en Excel el programa no requiere instalaciones. Al abrirlo, se debe aceptar cargar las macros del mismo, las cuales solo intervienen en el aviso de bienvenida.

 $^{\text{2}}$  El nombre se corresponde a las iniciales de las palabras "Cálculo y Actualización de la Tarifa Técnica e Ingresos"

## **3.4 DIAGRAMA DE FUNCIONAMIENTO DEL PROGRAMA:**

El programa consta de 5 Módulos, donde cada uno de ellos cumple una función especifica a efectos del cumplimiento de los objetivos propuestos.

Cada Módulo ha sido desarrollado en una hoja de cálculo independiente dentro del archivo en Excel.

El diagrama de funcionamiento del programa a partir de los 5 módulos desarrollados es el siguiente:

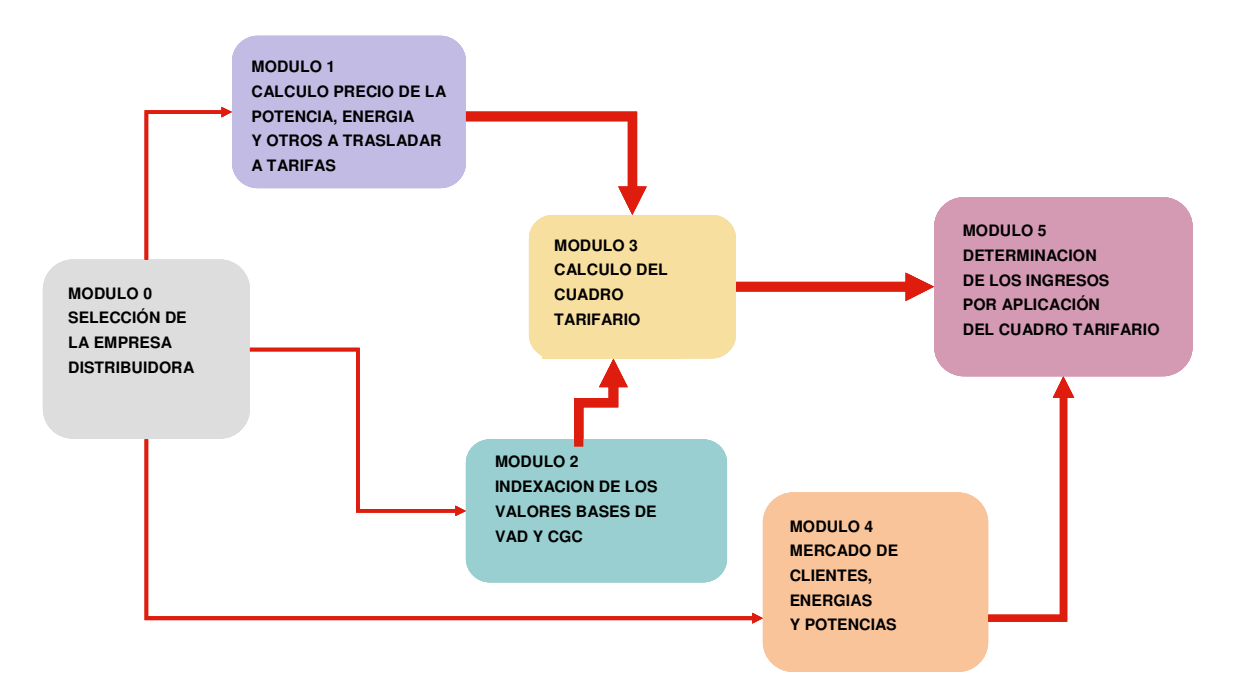

En el Modulo 0, se selecciona la empresa distribuidora y se interioriza al usuario sobre los códigos de colores empleados para los distintos tipos de datos.

En el modelo 1 se procede a determinar los precios de entrada al cuadro tarifario correspondientes al gasto de abastecimiento por compras de energía y potencia

El modulo 2 realiza la actualización de los valores bases de los Valores Agregados de Distribución VAD y Cargos de Gestión Comercial CGC, en función de la evolución de los indicadores macroeconómicos.

El Modulo 3 es el corazón del programa y en él se calculan para cada opción tarifaria los valores de los cargos que componen el cuadro tarifario

En el modulo 4 se ingresan los datos concernientes al mercado de clientes, energías y potencias facturadas por las distribuidoras.

En el módulo 5 se procede a simular la facturación de la empresa distribuidora al aplicar sobre el mercado, el cuadro tarifario calculado.

#### **3.5 DESCRIPCIÓN DE CADA UNO DE LOS MODULOS QUE COMPONEN EL PROGRAMA**

#### **3.5.1 Módulo 0 "Selección de la Distribuidora"**

#### *a. OBJETIVO*

Tal como su nombre lo indica el objetivo del módulo es seleccionar la distribuidora para la cual se calcularan los cargos tarifarios y los ingresos resultantes, a partir de los datos ingresados en los diferentes Módulos para esta empresa.

La distribuidora se selecciona haciendo "click" en la celda C4, también llamada "DISTRO"

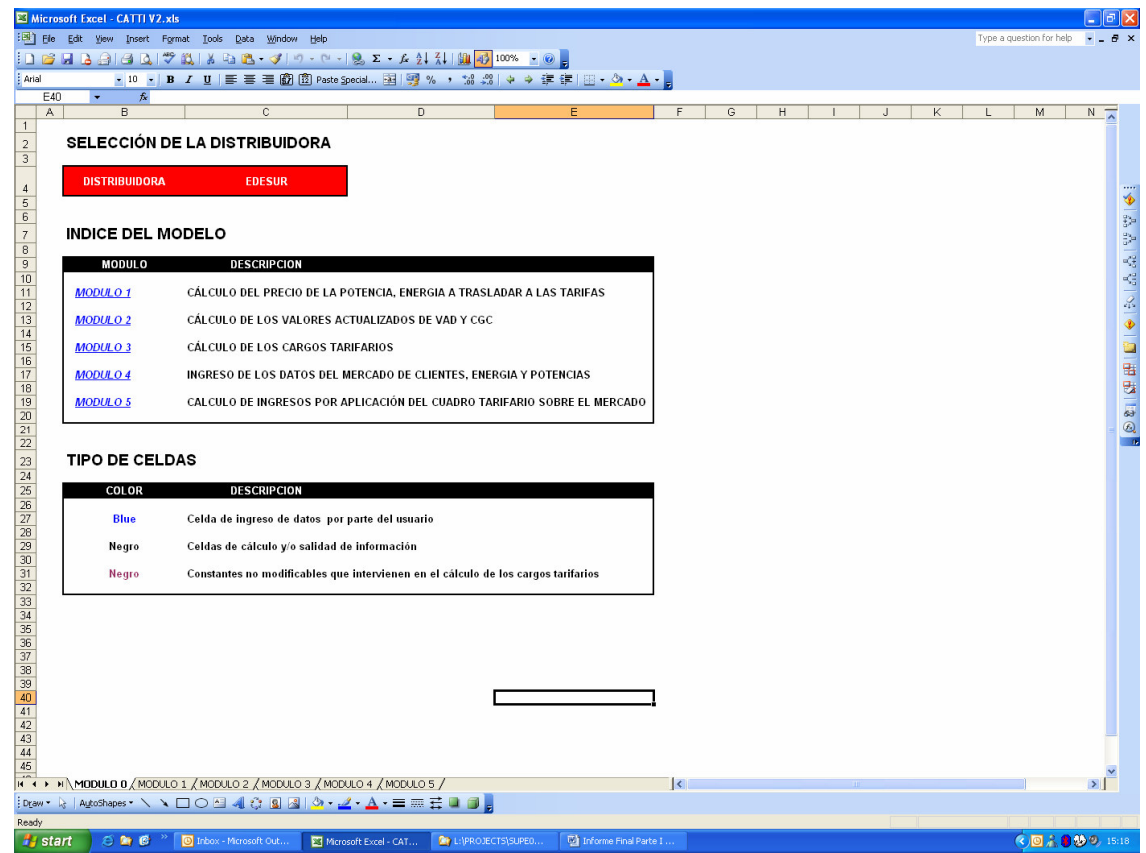

Asimismo se mencionan todos los demás módulos que componen el programa, junto con un link a cada uno de los mismos, y se describe el código de colores de las celdas implementado en el programa.

#### **3.5.2 Módulo 1 "Cálculo del Precio de la Potencia, Energía y Costo Sistema de Transmisión a Trasladar a las Tarifas"**

*a. OBJETIVO*

El objetivo de este módulo es determinar los precios de entrada de la potencia, energía y costos de transmisión en AT a ser trasladados a los cargos tarifarios de la distribuidora seleccionada en el Módulo 0.

El modulo 1 responde a la estipulado en el inciso A.1, del Anexo que contiene el Mecanismo de Cálculo y Actualización del Cuadro Tarifario, y que se encuentra descrito en la Parte I del Segundo Informe correspondiente al estudio de "*Revisión y Actualización del VAD y de las Normas de Calidad de Servicio, definidos en el estudio realizado por PA Consulting en el año 2003*"

Estos precios que son traslados los cargos tarifarios del mes "m", se determinan a partir de los valores correspondientes al gasto de abastecimiento por compras de energía, potencia, gastos de transporte y otros, incurrido por la distribuidora seleccionada, 2 meses antes del mes de aplicación del cuadro tarifario, es decir en el mes "m-2".

**E3 M**  $\Box$   $\Box$   $\Box$ [B] Elle Edit View Insert Format Tools Data Window Help **DBBBBBCで以るG-J----8, z-6 社社曲<mark>+</mark>100% - 0**, : Arial MODULO 1: CÁLCULO DEL PRECIO DE LA POTENCIA, ENERGIA Y COSTO SIST. TRANSMISION A TRASLADAR A LAS TARIFAS  $\begin{array}{c|c}\n2 \\
\hline\n3 \\
4\n\end{array}$ **DISTRIBUIDORA EDESUR** 1013313  $\frac{5}{6}$ DATOS CORRESPONDIENTES AL MES M-2 **COMPRAS DE POTENCIA POR CONTRATOS MES M-2 COMPRAS DE POTENCIA POR CONTRATOS MES M-2** PROVEEDOR **IMPORTE** UNIDAD PROVEEDOR UNIDAD EDEESTE **DENORTE EDESUR** RD: RD 11,592,718<br>25,788,000 24,052,841<br>29,594,372 tabo RD\$ 28,806,618<br>36,464,493 RD\$<br>RD\$ 28,806,618<br>36,464,493 Itabo<br>Haina<br>DPP RD<sub>1</sub> 26,276,80 RD<sub>1</sub> RD\$ 80,787,798<br>13,784,940 1981 保田15 DPP<br>Andres<br>FALAMARA - LA VEGA<br>CEPP<br>CERADOARD<br>SEABOARD<br>MFTAL NOM<br>Proveedor 12<br>Proveedor 12<br>Proveedor 13<br>Proveedor 11<br>Proveedor 13 RD\$ dres RD\$<br>RD\$<br>RD\$<br>RD\$<br>RD\$<br>RD\$<br>RD\$<br>RD\$<br>RD\$ 21,142,472  $RD$ 21,142,472 ALAMARA - LA VEG 1<mark>8,502,261</mark><br>13,211,773 EPP<br>ONT<mark>E RIO</mark> 8,965,888<br>9,661,847 8,965,888<br>9,661,847 RD\$<br>RD\$<br>RD\$<br>RD\$<br>RD\$<br>RD\$<br>RD\$ EABOARD<br>FTALDOM<br>EDERNALI 396,353 396,353 reedor 12<br>reedor 13 Proveedor 16  $RDS$ eedor 15 **PROVEEDOR INIDAD DTENCIA PROVEEDOR** UNIDAD **EDEESTE NORTE DESUR** CDEEE<br>Itabo<br>Haina<br>DPP CDEEE<br>Itabo<br>Haina<br>DPP 82,000<br>109,000<br>138,000  $\begin{array}{c} 45,000 \\ 100,000 \\ 100,000 \\ 210,000 \\ 50,000 \end{array}$ 118,000<br>91,000<br>112,000 82,000<br>109,000<br>138.000 122222222222222 Andre r.<br>Andres **PALAMARA - LA VEG** PALAMARA - LA VEGA 80,000 70,000<br>50,000 80,00 .......<br>CFPP  $\begin{array}{c} 40,000 \\ 40,000 \\ 28,000 \\ 1,500 \end{array}$ ACH I<br>MONTE RIO 40,000 MONTE RIO<br>SEABOARD SEABOARD 40,00 METALDOM 28,000<br>1,500 METALDOM PEDERNALES (EGE-HA **PEDERNALES (EGE** Proveedor 12<br>Proveedor 13 roveedor 12<br>Proveedor 13  $_{\text{NV}}$ oveedor 14 roveedor 14  $for 15$ reedor 15  $\frac{45}{46}$ **PROVEEDOR UNIDAD PRECIO**  $\vert \cdot \vert$ : Draw ◝◻◔◳◀◔◙▨▯◔◦◢◦◭◦▬▥<del>इ</del>◾◙<sub>⋹</sub> 8 AutoShape CAPS S & C <sup>»</sup> Dinn ○多数を検査開設時  $\overline{\mathbf{B}}$ 

Se incluye en su determinación el cálculo del ajuste ex - post correspondiente al mes m-4.

# *b. SALIDAS DEL MÓDULO*

Los datos de salida de este módulo se encuentran a partir de la fila 302 y son los siguientes

- PPOTR: Precio de la potencia a trasladar a tarifas del mes de cálculo, expresado en RD\$/kW
- PENTR: Precio de la energía a trasladar a tarifas del mes de cálculo, expresado en RD\$/kWh
- CUST: Es el Costo Unitario del sistema de transmisión a trasladar a tarifas en el mes cálculo, expresado en RD\$/kW

Los datos de salida son leídos por el Modulo 3 exclusivamente.

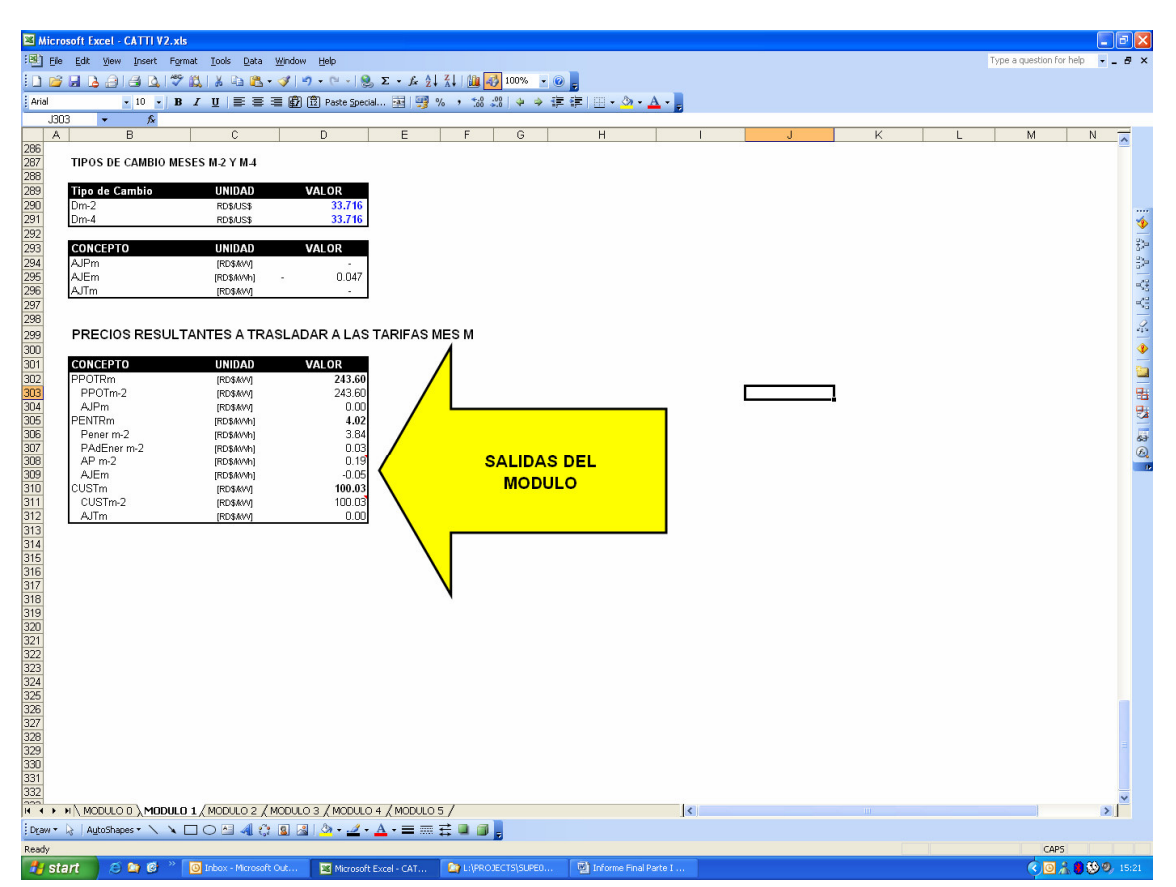

# *c. DATOS DE ENTRADA REQUERIDOS*

Se citan a continuación los principales datos de entrada requeridos por este módulo:

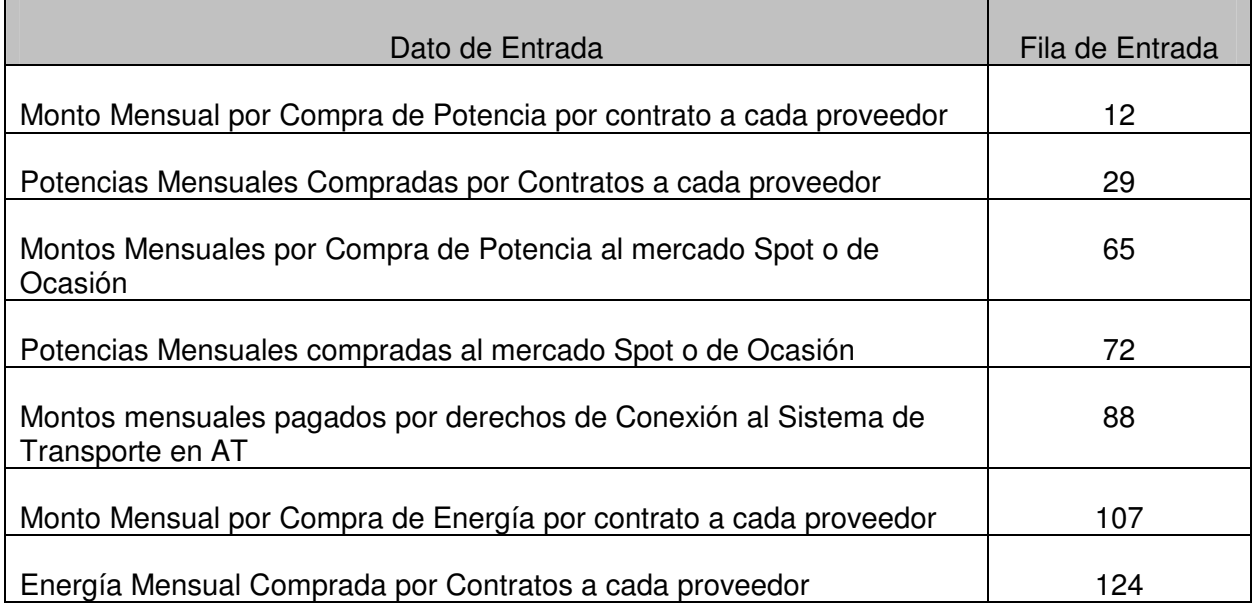

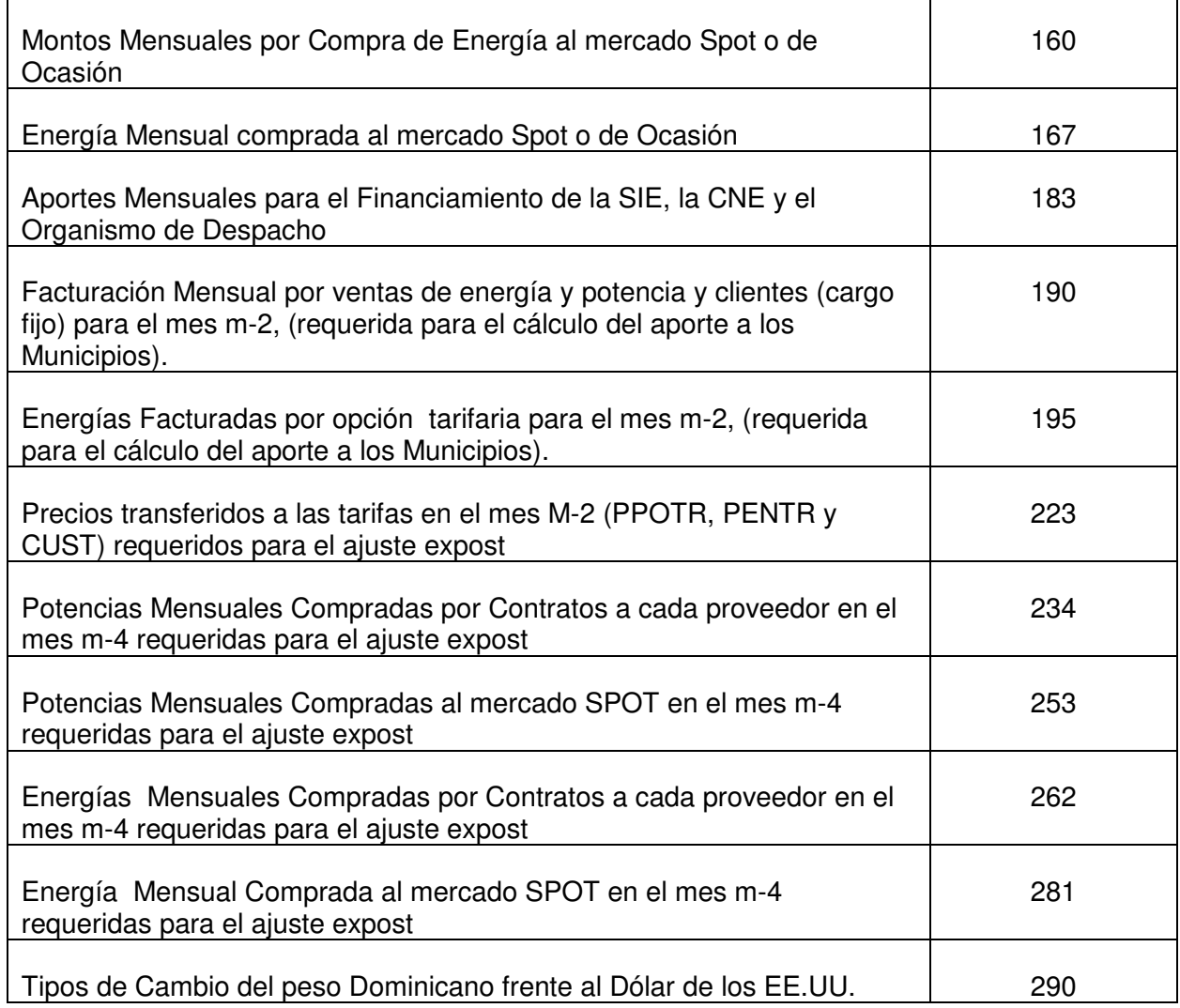

Los anteriores datos son ingresos por el usuario del programa para cada una de las 3 empresas distribuidoras en la columna correspondiente a cada empresa, pero el cálculo es solamente realizado para la distribuidora seleccionada.

#### **3.5.3 Módulo 2 "Indexación de los Valores Base de VAD y CGC"**

#### *a. OBJETIVO*

El objetivo de este módulo es determinar los valores indexados de VAD "valor agregado de distribución" y CGC (Cargos de Gestión Comercial" a ser trasladados a los cargos tarifarios de la distribuidora seleccionada en el Módulo 0.

El modulo 2 responde a la estipulado en los incisos B.1 al B.4, del Anexo B "Procedimiento de indexación para la actualización del cuadro tarifario " y que se encuentra descrito en la Parte I del Segundo Informe correspondiente al estudio de "*Revisión y Actualización del VAD y de las Normas de Calidad de Servicio, definidos en el estudio realizado por PA Consulting en el año 2003*"

Los VAD y CGC son actualizados a partir de los valores bases en función a la evolución contendida en 3 indicadores económicos.

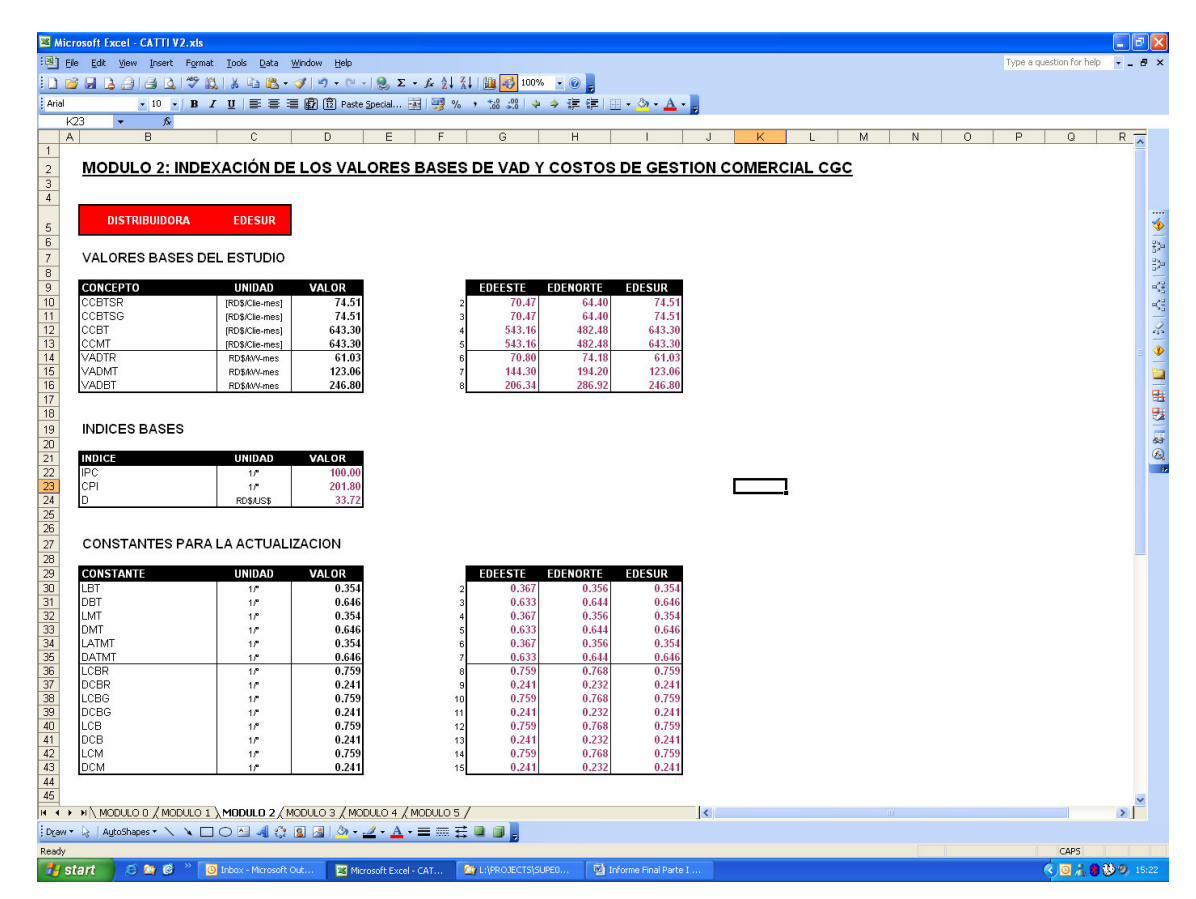

# *b. SALIDAS DEL MÓDULO*

Los datos de salida de este módulo se encuentran a partir de la fila 57 y son los siguientes

- CCBTSR: Cargo de Gestión Comercial actualizado a ser trasladado a la opción tarifaria BTS-R en el mes de cálculo, expresado en RD\$/Cliente-mes
- CCBTSG: Cargo de Gestión Comercial actualizado a ser trasladado a la opción tarifaria BTS-G en el mes de cálculo, expresado en RD\$/ Cliente-mes
- CCBT: Cargo de Gestión Comercial actualizado a ser trasladado a las opciones tarifarias n BTD, BTH y BTAP en el mes de cálculo, expresado en RD\$/ Cliente-mes
- CCMT: Cargo de Gestión Comercial actualizado a ser trasladado a las Opciones Tarifarias en MT en el mes de cálculo, expresado en RD\$/Cliente-mes
- VADTR: Valor Agregado de Distribución correspondiente a la transformación AT/MT a ser trasladado a las tarifas en el mes de cálculo, expresado en RD\$/kW-mes
- VADMT: Valor Agregado de Distribución correspondiente a la red de MT a ser trasladado a las tarifas en el mes de cálculo, expresado en RD\$/kW-mes
- VADBT: Valor Agregado de Distribución correspondiente a a la red de BT a ser trasladado a las tarifas en el mes de cálculo, expresado en RD\$/kW-mes

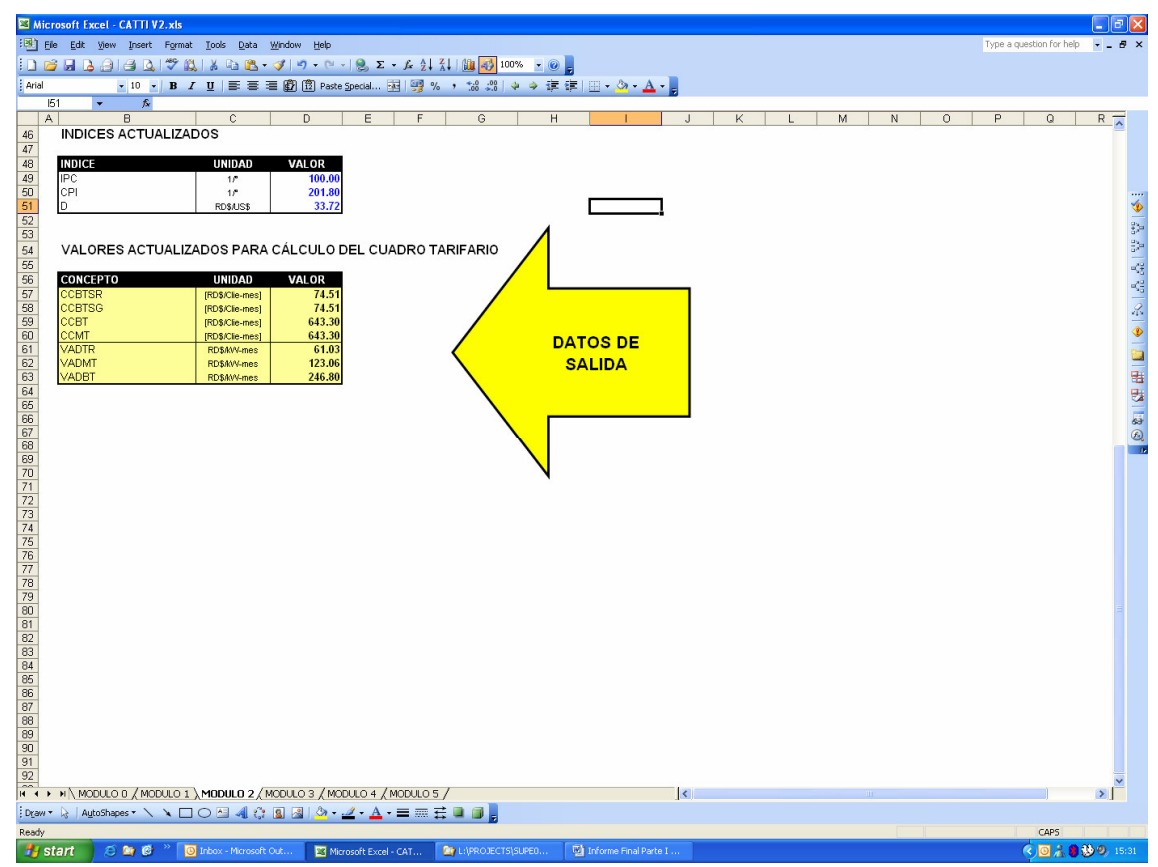

# *c. DATOS DE ENTRADA REQUERIDOS*

Se citan a continuación los principales datos de entrada requeridos por este módulo:

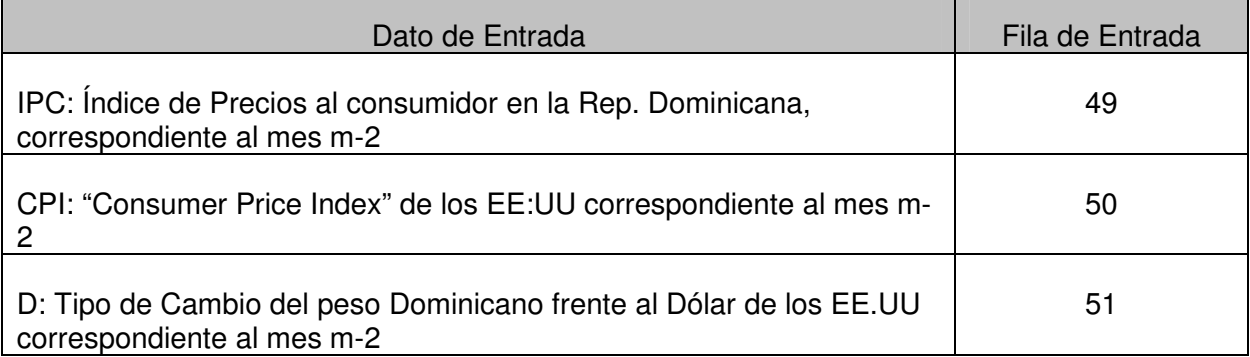

Adicionalmente y por única vez, es preciso que se ingresen los siguientes datos<sup>3</sup>:

<sup>3</sup> Dado que los mismos se mantienen constantes para cualquier mes de cálculo del cuadro tarifario

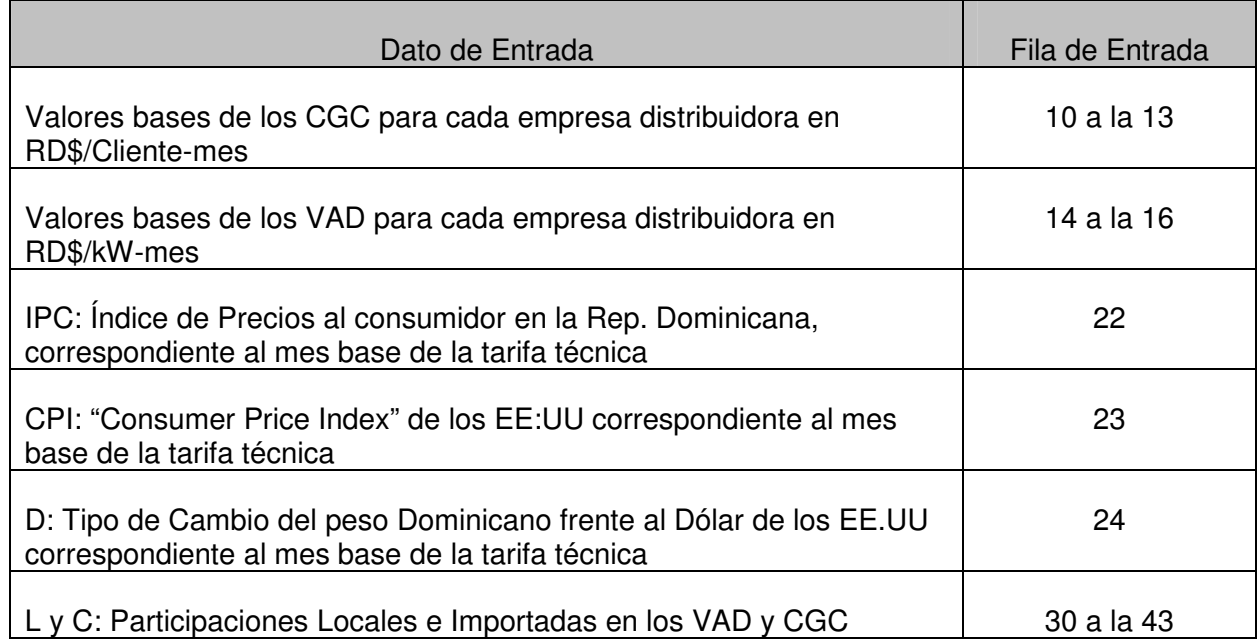

## **3.5.4 Módulo 3 "Cálculo de los Cargos Tarifarios"**

#### *a. OBJETIVO*

El objetivo de este módulo es determinar los valores para el mes de cálculo de los cargos tarifarios correspondientes a cada opción tarifaria del cuadro tarifario de la distribuidora seleccionada (en el Módulo 0).

El modulo 3 responde a la estipulado en el inciso A.5 " Fórmulas Tarifarias del Anexo A "Mecanismo de Cálculo del Cuadro Tarifario" que se encuentra contenido en la Parte I de la versión final del Segundo Informe correspondiente al estudio de "*Revisión y Actualización del VAD y de las Normas de Calidad de Servicio, definidos en el estudio realizado por PA Consulting en el año 2003*"

Los cargos son calculados a partir de las ecuaciones que se encuentran descritas en el anexo del párrafo anterior y los valores de entrada determinados en los Módulos 1 y 2.

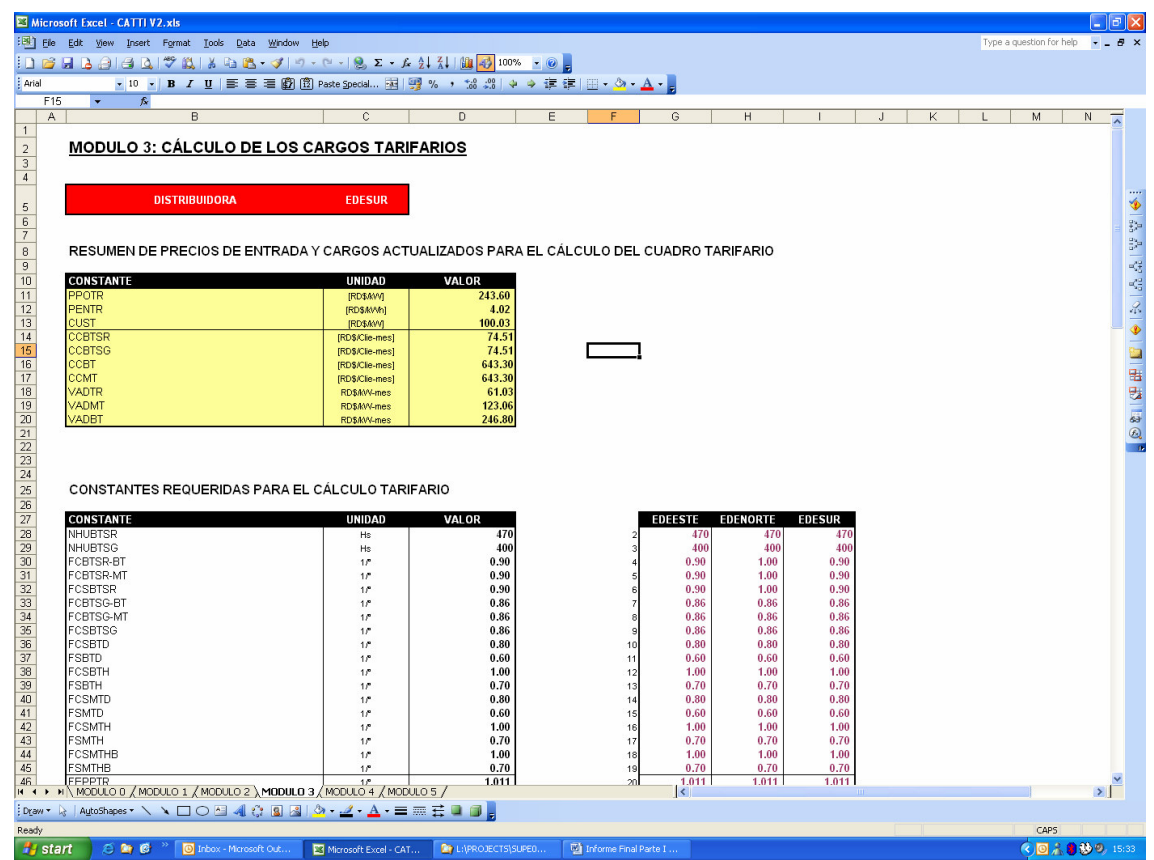

#### *b. SALIDAS DEL MÓDULO*

Los datos de salida de este módulo se encuentran a partir de la fila 60 hasta la 133 y son los siguientes para la empresa distribuidora seleccionada:

- Para cada Opción Tarifaria con medición de la energía (BTS-R y BTS-G)
	- − Cargo Fijo
	- − Cargo Variable por Abastecimiento de Energía y Potencia
	- − Cargo Variable por Transmisión en AT
	- − Cargo Variable Distribución
- Para cada Opción Tarifaria con medición de la energía y la potencia (BTD, y BTAP en BT, y MTD en MT)
	- − Cargo Fijo
	- − Cargo por Abastecimiento de Potencia
	- − Cargo por Transmisión en AT
	- − Cargo por Capacidad de Distribución
	- − Cargo Variable por Abastecimiento de Energía
- Para cada Opción Tarifaria con medición de la energía y la potencia horaria (BTH en BT, MTH en MT, MTHB en bornes de la transformación AT/MT y ATH en AT)
	- − Cargo Fijo

- − Cargo por Abastecimiento de Potencia en Punta
- − Cargo por Transmisión en AT en Punta
- − Cargo por Capacidad de Distribución 4
- − Cargo Variable por Abastecimiento de Energía
- Para cada Opción Tarifaria de Peaje con (PMTH, PMTHB)
	- − Cargo Fijo
	- − Cargo por Perdidas de Potencia en Punta
	- − Cargo por Transmisión en AT en Punta
	- − Cargo por Capacidad de Distribución
	- − Cargo Variable por Pérdidas de Energía

Los resultados de este módulo, es decir los valores de los cargos tarifarios resultantes son de aplicación exclusivamente para la empresa distribuidora que fuera seleccionada en el Módulo 0.

A continuación se presenta una imagen de la pantalla de este módulo en la cual se visualiza el cuadro tarifario resultante para la distribuidora seleccionada. Los valores son solamente indicativos.

<sup>&</sup>lt;sup>4</sup> Este cargo no aplica para la opción tarifaria ATH, al no hacer uso este tipo de clientes de las instalaciones de la distribuidora.

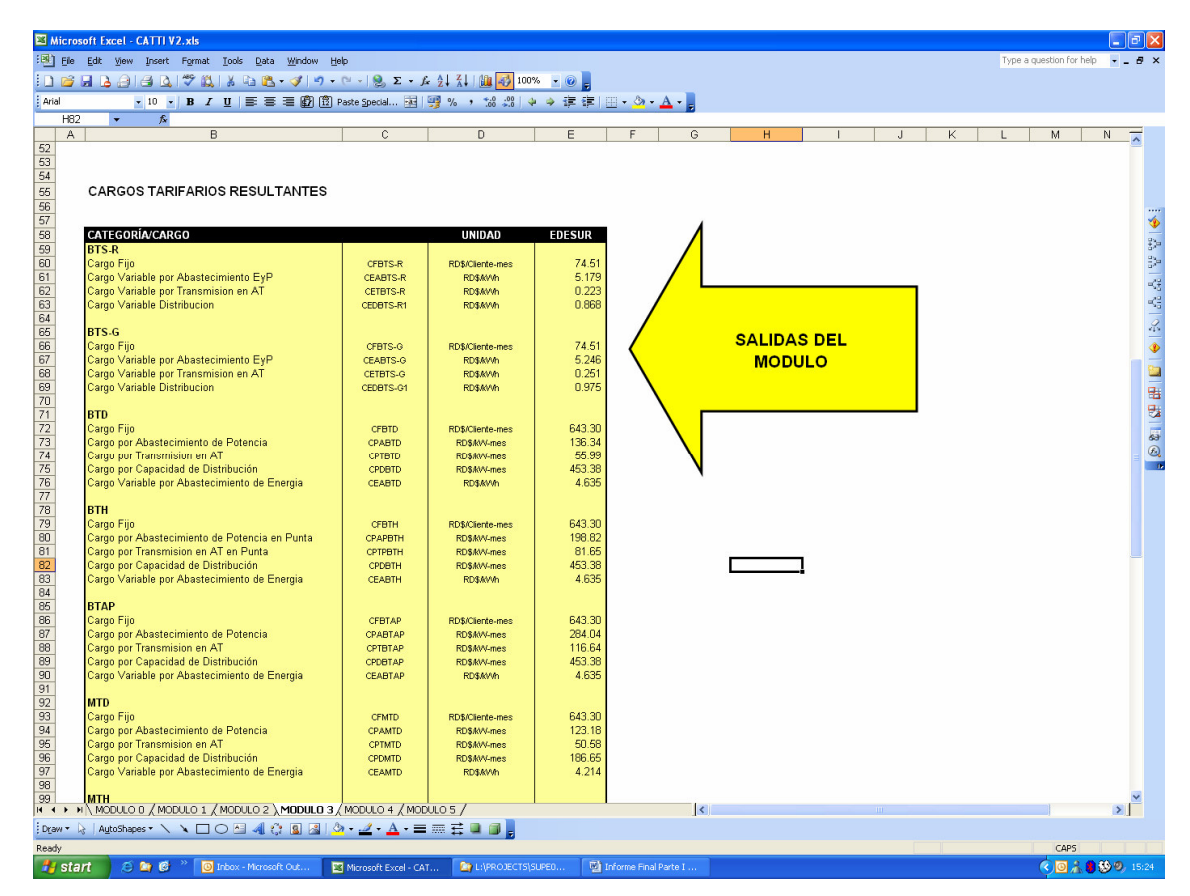

# *c. DATOS DE ENTRADA REQUERIDOS*

Este modulo no requiere el ingreso particular de datos por parte del usuarios para la realización del cálculo tarifario en un dado mes. Los datos requeridos para la determinación del cuadro tarifario ya han sido determinados en los módulos anteriores y son los siguientes:

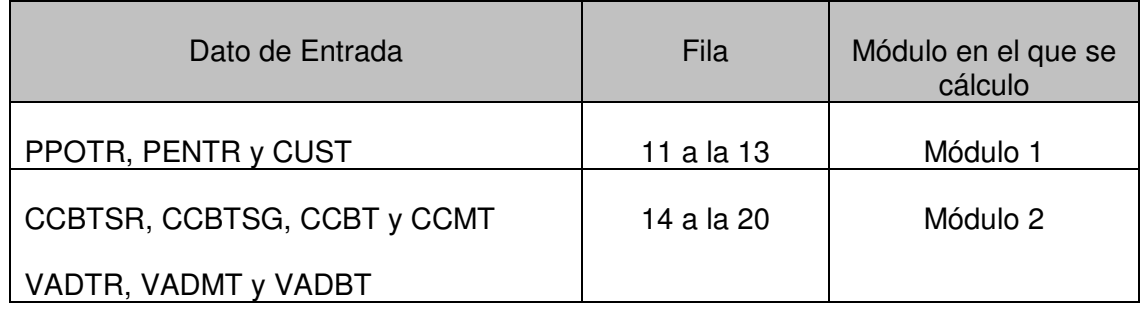

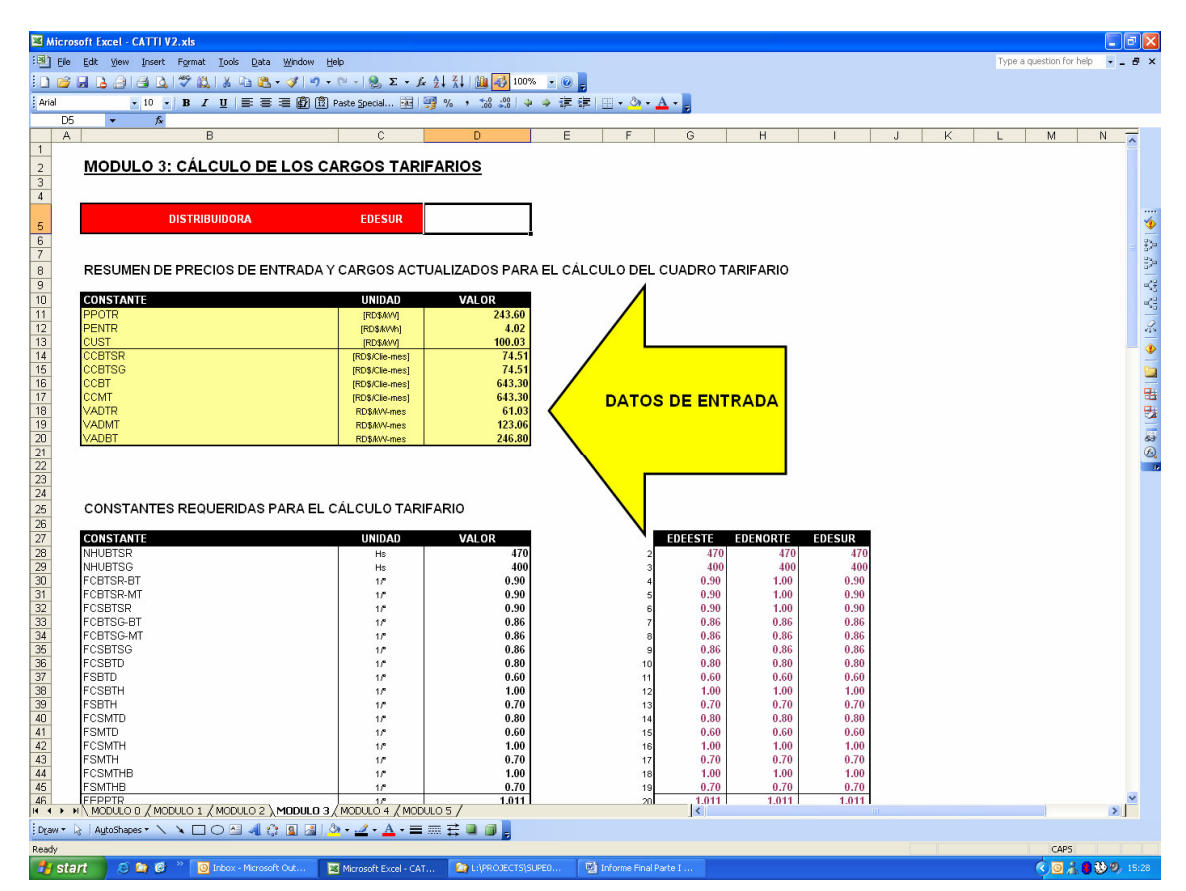

Las ecuaciones para el cálculo de los cargos , a partir de los anteriores valores, se encuentran embebidas en las formulas de cada cargo, descriptas en las filas 60 a 125.

Las constantes requeridas por las ecuaciones anteriores, deben ser ingresadas por única vez para cada empresa distribuidora entre las filas 28 y 53 de este módulo. Las constantes a declarar por única vez son las siguientes:

- NHUBTSR : número de horas de uso de la potencia coincidente para la opción tarifaria BTS Residencial, en horas/mes
- NHUBTSG : número de horas de uso de la potencia coincidente para la opción tarifaria BTS General, en horas/mes
- FCBTSR-BT : factor de coincidencia de la demanda máxima de la opción tarifaria BTS residencial con la demanda máxima de la red de Baja Tensión
- FCBTSR-MT : factor de coincidencia de la demanda máxima de la opción tarifaria BTS residencial con la demanda máxima de la red de Media Tensión
- FCSBTSR : factor de coincidencia de la demanda máxima de la opción tarifaria BTS residencial con la demanda máxima del sistema nacional
- FCBTSG-BT : factor de coincidencia de la demanda máxima de la opción tarifaria BTS general con la demanda máxima de la red de Baja Tensión
- FCBTSG-MT : factor de coincidencia de la demanda máxima de la opción tarifaria BTS general con la demanda máxima de la red de Media Tensión

- FCSBTSG : factor de coincidencia de la demanda máxima de la opción tarifaria BTS general con la demanda máxima del sistema nacional
- FCSBTD :factor de coincidencia de la demanda máxima de la opción tarifaria BTD con la demanda máxima del sistema nacional
- FSBTD : factor de simultaneidad interna (cada cliente con la categoría) de la opción tarifaria BTD
- FCSBTH :factor de coincidencia de la demanda máxima de la opción tarifaria BTH con la demanda máxima del sistema nacional
- FSBTH : factor de simultaneidad interna en horas de punta (cada cliente con la categoría) de la opción tarifaria BTH
- FCSMTD : factor de coincidencia de la demanda máxima de la opción tarifaria MTD con la demanda máxima del sistema nacional
- FSMTD : factor de simultaneidad interna en horas de punta (cada cliente con la categoría) de la opción tarifaria MTD
- FCSMTH : factor de coincidencia de la demanda máxima de la categoría de la opción tarifaria MTH con la demanda máxima del sistema nacional
- FSMTH : factor de simultaneidad interna en horas de punta (cada cliente con la categoría) de la opción tarifaria MTH
- FCSMTHB : factor de coincidencia de la demanda máxima de la categoría de la opción tarifaria MTHB con la demanda máxima del sistema nacional
- FSMTHB : factor de simultaneidad interna en horas de punta (cada cliente con la categoría) de la opción tarifaria MTHB
- FCSATH :factor de coincidencia de la demanda máxima de la categoría de la opción tarifaria ATH con la demanda máxima del sistema nacional.
- FSATH : factor de simultaneidad interna en horas de punta (cada cliente con la categoría) de la opción tarifaria ATH
- FEPEBT : factor de expansión de pérdidas de energía en la red de BT
- FEPPBT : factor de expansión de pérdidas de potencia en la red de BT
- FEPEMT :factor de expansión de pérdidas de energía en la red de MT
- FEPPMT :factor de expansión de pérdidas de potencia en la red de MT
- FEPETR :factor de expansión de pérdidas de energía en la transformación AT/MT
- FEPPTR :factor de expansión de pérdidas de potencia en la transformación AT/MT

Los valores de las constantes anteriores para cada empresa distribuidora están definidos en el punto A.6.2 y A.6.3 del Anexo A "Mecanismo de Cálculo del Cuadro Tarifario", el cual se encuentra descrito en la Parte I de la versión final del Segundo Informe correspondiente al estudio de "*Revisión y Actualización del VAD y de las Normas de Calidad de Servicio, definidos en el estudio realizado por PA Consulting en el año 2003*"

Asimismo las ecuaciones para el cálculo de los cargos tarifarios , se encuentran también descriptas en este Anexo en su inciso A.5. A continuación se las reitera para su seguimiento por parte del usuario del programa.

*i. Opción Tarifaria Baja Tensión Simple Residencial – BTS-R*

Cargo fijo mensual :

CFBTS-R = CCBTSR

Cargo variable por abastecimiento de energía y potencia:

CEABTSR = (PENTR x FEPEBT x FEPEMT x FEPETR + ( PPOTR x FEPPBT x FEPPMT x FEPPTR x FCSBTSR ) / NHUBTSR)

Cargo variable por transmisión en alta tensión:

CETBTSR = ( CUST x FEPPBT x FEPPMT x FEPPTR x FCSBTSR ) / NHUBTSR

Cargo variable por capacidad de distribución:

CEDBTSR1 =  $($  ( VADTR x FEPPMT + VADMT ) x FCBTSR-MT x FEPPBT + VADBT x FCBTSR-BT ] / NHUBTSR

*ii. Opción Tarifaria Baja Tensión Simple General – BTS-G*

Cargo fijo mensual :

 $CFBTS-G = CCBTSG$ 

Cargo variable por abastecimiento de energía y potencia:

CEABTSG = (PENTR x FEPEBT x FEPEMT x FEPETR + ( PPOTR x FEPPBT x FEPPMT x FEPPTR x FCSBTSG ) / NHUBTSG)

Cargo variable por transmisión en alta tensión:

CETBTSG = ( CUST x FEPPBT x FEPPMT x FEPPTR x FCSBTSG ) / NHUBTSG

Cargo variable por capacidad de distribución :

CEDBTSG1 = [ ( VADTR x FEPPMT + VADMT ) x FCBTSG-MT x FEPPBT + VADBT x FCBTSG-BT ] / NHUBTSG

*iii. Opción Tarifaria Baja Tensión con Demanda máxima – BTD*

Cargo fijo mensual :

 $CFBTD = CCBT$ 

Cargo por abastecimiento de potencia:

```
CPABTD = PPOTR x FEPPBT x FEPPMT x FEPPTR x FSBTD x FCSBTD
```
Cargo por transmisión en alta tensión:

CPTBTD = CUST x FEPPBT x FEPPMT x FEPPTR x FSBTD x FCSBTD

Cargo variable por abastecimiento de energía:

CEABTD = PENTR x FEPEBT x FEPEMT x FEPETR

Cargo por capacidad de distribución:

CPDBTD = (( VADTR x FEPPMT + VADMT ) x FEPPBT + VADBT)

*iv. Opción Tarifaria Baja Tensión Horaria – BTH*

Cargo fijo mensual :

CFBTH = CCBT

Cargo por abastecimiento de potencia en punta:

CPAPBTH = PPOTR x FEPPBT x FEPPMT x FEPPTR x FSBTH x FCSBTH

Cargo por transmisión en alta tensión en punta:

CPTPBTH = CUST x FEPPBT x FEPPMT x FEPPTR x FSBTH x FCSBTH

Cargo variable por abastecimiento de energía:

CEABTH = PENTR x FEPEBT x FEPEMT x FEPETR

Cargo por capacidad de distribución:

 $CPDBTH =$  ((VADTR x FEPPMT + VADMT) x FEPPBT + VADBT)

*v. Tarifa de Alumbrado Público en Baja Tensión – BTAP*

Cargo fijo mensual :

 $CFRTAP = CCHT$ 

Cargo por abastecimiento de potencia:

CPABTAP = PPOTR x FEPPBT x FEPPMT x FEPPTR

Cargo por transmisión en alta tensión:

CPTBTAP = CUST x FEPPBT x FEPPMT x FEPPTR

Cargo variable por abastecimiento de energía:

CEABTAP = PENTR x FEPEBT x FEPEMT x FEPETR

Cargo por capacidad de distribución:

CPDBTAP = ( ( VADTR x FEPPMT + VADMT ) x FEPPBT + VADBT )

*vi. Opción Tarifaria Media Tensión con Demanda máxima – MTD*

Cargo fijo mensual :

 $CFMTD = CCMT$ 

Cargo por abastecimiento de potencia:

CPAMTD = PPOTR x FEPPMT x FEPPTR x FSMTD x FCSMTD

Cargo por transmisión en alta tensión:

 $CPTMTD = CUST \times FEPPMT \times FEPPTR \times FSMTD \times FCSMTD$ 

Cargo variable por abastecimiento de energía:

CEAMTD = PENTR x FEPEMT x FEPETR

Cargo por capacidad de distribución:

CPDMTD = (VADTR x FEPPMT + VADMT)

*vii. Opción Tarifaria Media Tensión Horaria – MTH*

Cargo fijo mensual :

CFMTH = CCMT

Cargo por abastecimiento de potencia en punta:

CPAPMTH = PPOTR x FEPPMT x FEPPTR x FSMTH x FCSMTH

Cargo por transmisión en alta tensión en punta:

 $CPTPMTH = CUST \times FFPPMT \times FFPPTR \times FSMTH \times FCSMTH$ 

Cargo variable por abastecimiento de energía:

CEAMTH = PENTR x FEPEMT x FEPETR

Cargo por capacidad de distribución:

CPDMTH = (VADTR x FEPPMT + VADMT)

*viii. Opción Tarifaria Media Tensión Horaria en Barras de SE – MTHB*

Cargo fijo mensual :

CFMTHB = CCMT

Cargo por abastecimiento de potencia en punta:

CPAPMTHB = PPOTR x FEPPTR x FSMTHB x FCSMTHB

Cargo transmisión en alta tensión en punta:

CPTPMTHB = CUST x FEPPTR x FSMTHB x FCSMTHB

Cargo variable por abastecimiento de energía:

 $CEAMTHB = PENTR \times FEPETR$ 

Cargo por capacidad de distribución:

CPDMTHB = VADTR

*ix. Opción Tarifaria Alta Tensión Horaria – ATH*

Cargo fijo mensual :

CFATH = CCMT

Cargo por abastecimiento de potencia en punta:

CPAPATH = PPOTR x FSATH x FCSATH

Cargo transmisión en alta tensión en punta:

CPTPATH = CUST x FSATH x FCSATH

Cargo variable por abastecimiento de energía:

CEAATH = PENTR

*x. Tarifa de Peaje Media Tensión Horaria – PMTH*

Cargo fijo mensual :

CFPMTH = CCMT

Cargo por pérdidas de potencia en punta:

CPPPMTH = PPOTR x (FEPPMT x FEPPTR -1 ) x FSMTH x FCSMTH

Cargo por transmisión en AT en punta:

CPTPMTH = CUST x ( FEPPMT x FEPPTR ) x FSMTH x FCSMTH

Cargo por pérdidas de energía:

CPEPMTH = PENTR  $x$  (FEPEMT  $x$  FEPETR -1)

Cargo por capacidad de distribución:

CPDPMTH = (VADTR x FEPPMT + VADMT)

*xi. Tarifa de Peaje Media Tensión Horaria en Barras de SE – PMTHB*

Cargo fijo mensual :

 $CFPMTHB = CCMT$ 

Cargo por pérdidas de potencia en punta:

CPPPMTHB = PPOTR x (FEPPTR  $-1$ ) x FSMTHB x FCSMTHB

Cargo por transmisión en AT en punta:

CPTPMTHB =  $CUST x$  (FEPPTR) x FSMTHB x FCSMTHB

Cargo por pérdidas de energía:

CPEPMTHB = PENTR  $x$  (FEPETR -1)

Cargo por capacidad de distribución:

 $CPPDMTHB = VADTR$ 

# **3.5.5 Módulo 4 "Mercado mensual de clientes, energía y potencias"**

*a. OBJETIVO*

El objetivo de este módulo es ingresar los datos concernientes al mercado mensual de ventas de energía, potencia y clientes para cada distribuidora a efectos que sea empleado en la simulación de los ingresos, prevista en el módulo 5.

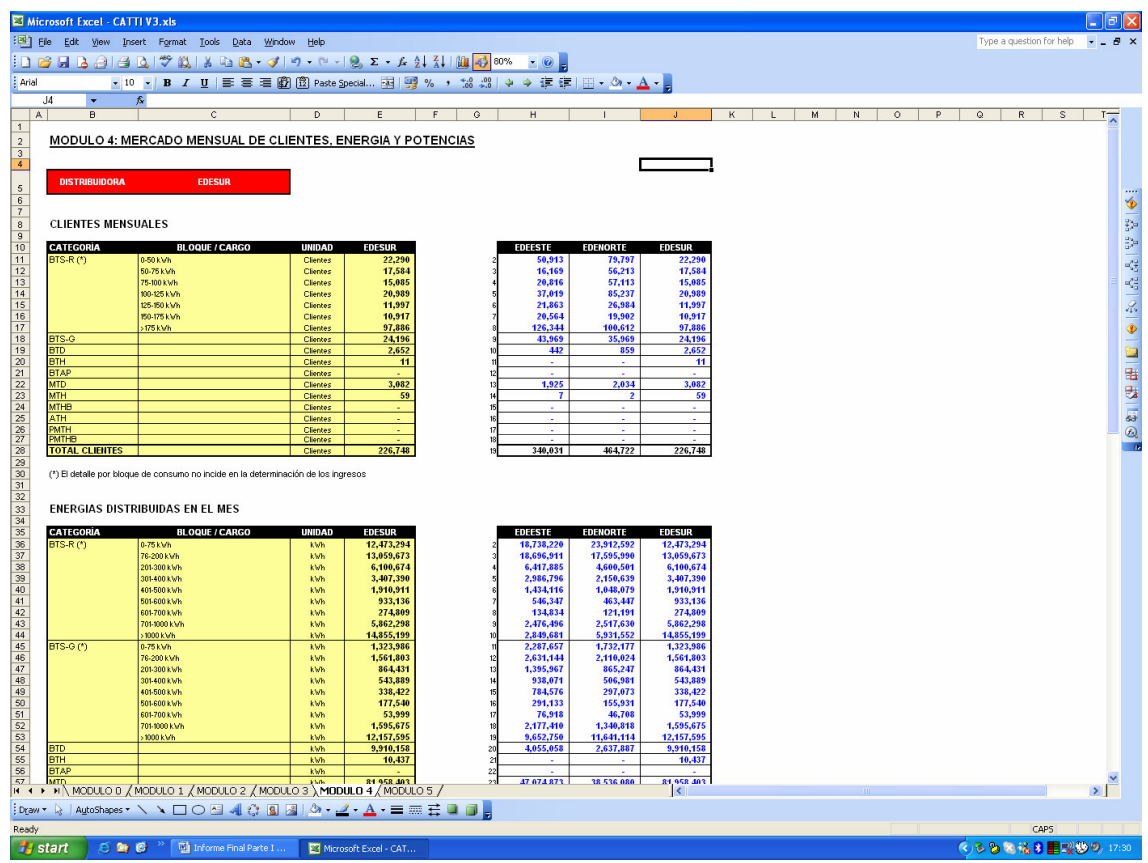

#### *b. DATOS DE ENTRADA REQUERIDOS*

Para cada distribuidora, se deben ingresar para cada Opción Tarifaria los siguientes totales mensuales

- Clientes Mensuales: Filas 11 a la 27
	- − Total de clientes Mensuales en las Opciones Tarifarias BTS (BTS-R y BTS-G). Se ha previsto una desagregación por bloque de consumo a efectos de facilitar el ingreso de datos, de acuerdo a la estructura de bloques vigentes. Sin embargo esta desagregación no presenta efecto alguno en la simulación de los ingresos al ser único el cargo fijo que se aplica a todos los clientes de estas Opciones Tarifarias, con independencia de su bloque de consumo.
	- − Total de clientes Mensuales en las demás Opciones Tarifarias (BTD, BTAP, BTH, MTD, MTH, MTHB, ATH, PMTH, y PMTHB)
- Energías Distribuidoras en el mes: Filas 36 a la 62
	- − Total de energía mensual distribuida en las Opciones Tarifarias BTS (BTS-R y BTS-G), dada por la suma de la energía distribuida a cada cliente de cada categoría, expresada en kWh. Se ha previsto una desagregación por bloque de consumo según la estructura de bloques vigente, a efectos de facilitar el ingreso de datos. Sin embargo esta desagregación no presenta efecto alguno en la simulación de los ingresos al aplicarse los cargos por energía a todo el consumo de energía, sin desagregación por bloques.

- − Total de energía mensual distribuida en las demás Opciones Tarifarias (BTD, BTAP, BTH, MTD, MTH, MTHB, ATH, PMTH, y PMTHB), dada por la suma de la energía distribuida a cada cliente de cada opción tarifaria, expresada en kWh
- Potencias Facturadas en el Mes: Filas 71 a la 84
	- − Sumatoria de las potencias facturadas máximas a cada cliente de las Opciones Tarifarias BTD, BTAP y MTD, expresadas en kW-mes
	- − Sumatoria de las potencias facturadas máximas en horas de punta y sumatoria de las potencias facturadas máximas en horas fuera de punta, a cada cliente de las Opciones Tarifarias BTH, MTH, MTHB, ATH, PMTH y PMTHB, expresadas en kW-mes

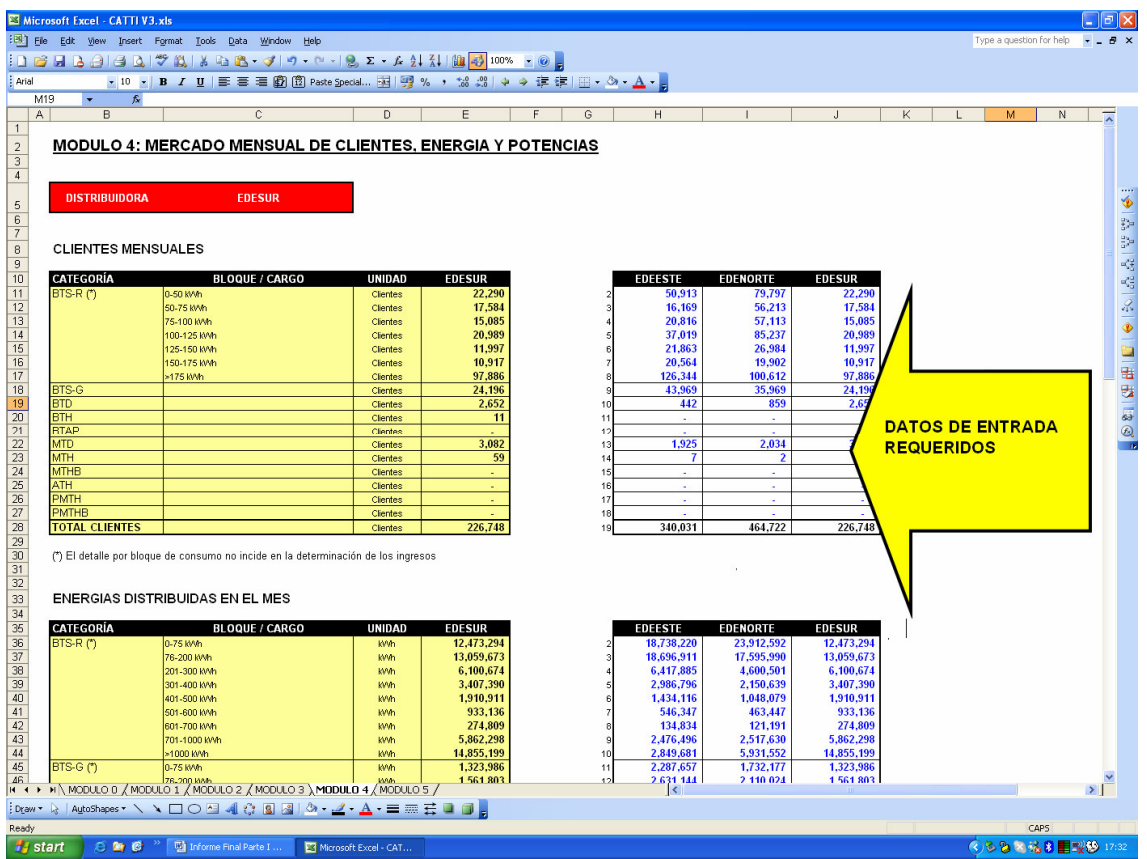

# *c. SALIDAS DEL MÓDULO*

Los datos de salida de este módulo se encuentran en las mismas filas que los datos de entrada pero en la columna E, y consisten en una reproducción de los valores ingresados correspondientes a la distribuidora que fuera seleccionada en el Módulo 0.

#### **3.5.6 Módulo 5 "Ingresos por ventas de energía y potencia a los clientes"**

# *a. OBJETIVO*

El objetivo de este módulo es de simular los ingresos obtenidos por la distribuidora como consecuencia de la aplicación sobre su mercado mensual de ventas de energía, potencia y clientes, el cuadro tarifario resultante que fuera determinado para la misma.

Se debe tener presente que una adecuada simulación de los ingresos exige una concordancia entre el cuadro tarifario determinado para un dado mes, y el correspondiente mercado finalmente distribuido en ese mismo mes. Por esta situación, la simulación de los ingresos bajo esta hipótesis, solo puede ser realiza en forma "ex-post", una vez transcurrido el mes considerado, ya que las ventas solo están disponibles una vez finalizado el mismo.

Los ingresos son determinados en cada Opción Tarifaria, como el producto entre la cantidad física distribuida (energía o potencia, y clientes para los cargos fijos) y el valor del cargo tarifario (cargos por energía, potencia o cargos fijos, respectivamente). Luego el total de ingresos simulados para la distribuidora en el mes esta dado por la suma de los ingresos en cada opción tarifaria.

## *b. SALIDAS DEL MÓDULO*

Los datos de salida de este módulo se encuentran a partir de la fila 30 y son los siguientes para cada opción tarifaria: Los valores están expresados en miles de Pesos Dominicanos (mRD\$).

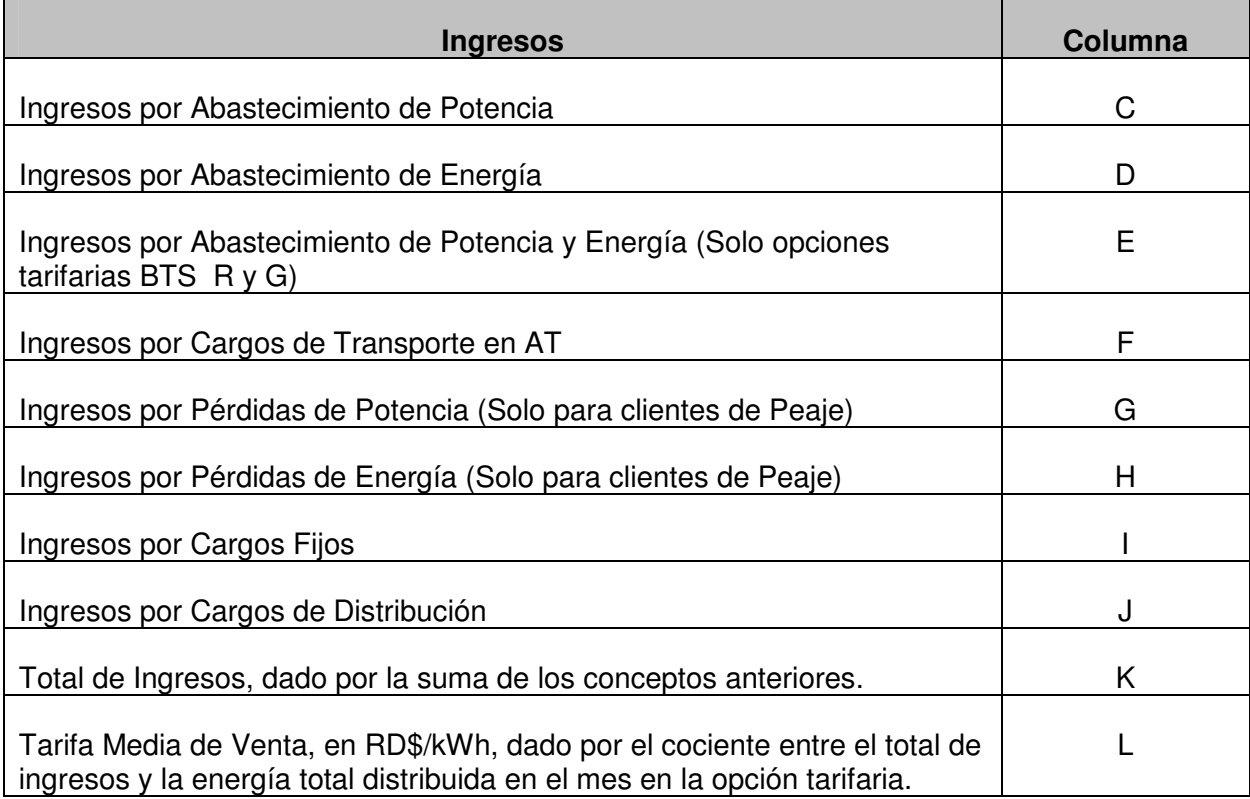

Los resultados de este módulo se corresponden únicamente con la empresa distribuidora que fuera seleccionada en el módulo 0.

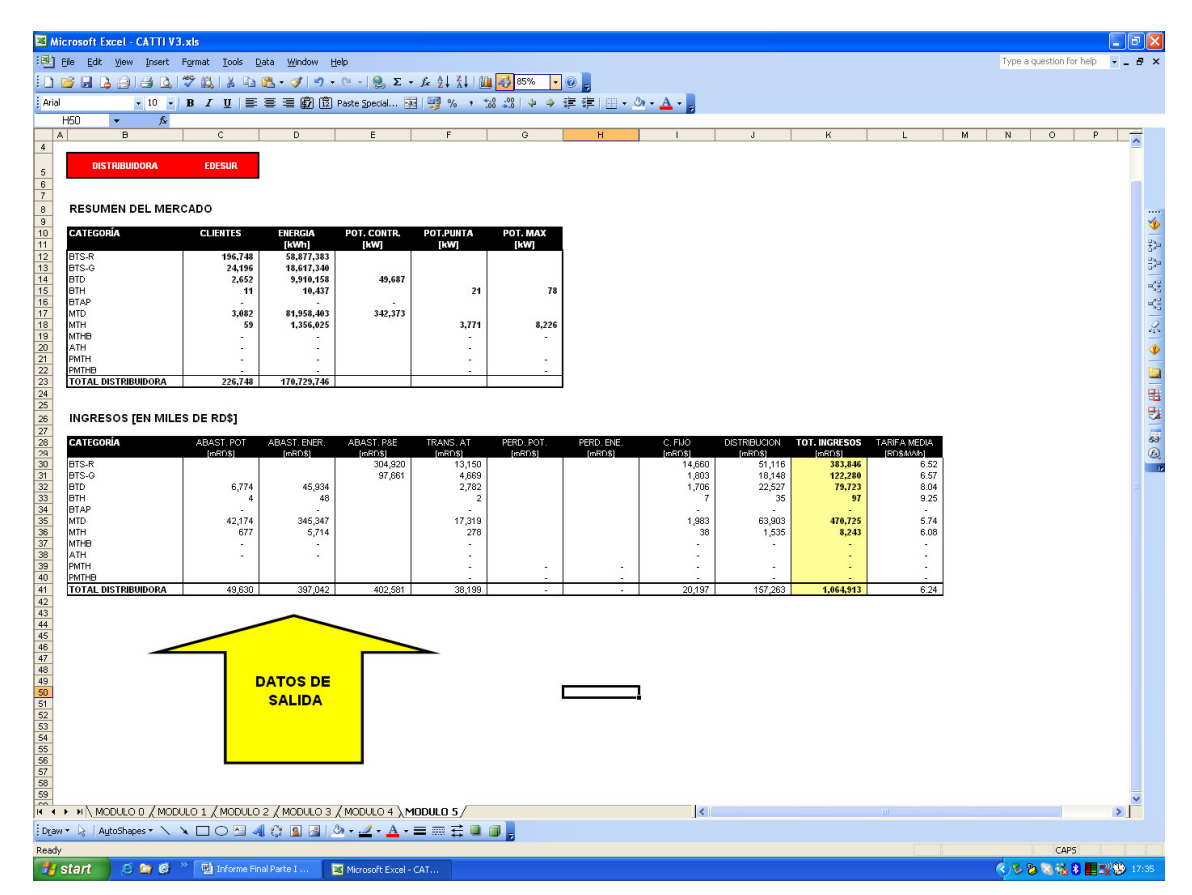

# *c. DATOS DE ENTRADA REQUERIDOS*

Este modulo no requiere el ingreso particular de datos por parte del usuario del programa. Los datos requeridos para la simulación de los ingresos ya han sido ingresados en los módulos anteriores, y están dados por los cargos tarifarios de cada opción tarifaria correspondientes al mes m (resultantes del módulo 3) y los mercados de energía y potencia vendidos en el mes m (ingresados en el módulo 4)